# **C\_TFIN52\_67Q&As**

SAP Certified Application Associate - Financial Accounting with SAP ERP 6.0 EhP7

### **Pass SAP C\_TFIN52\_67 Exam with 100% Guarantee**

Free Download Real Questions & Answers **PDF** and **VCE** file from:

**https://www.leads4pass.com/c\_tfin52\_67.html**

### 100% Passing Guarantee 100% Money Back Assurance

Following Questions and Answers are all new published by SAP Official Exam Center

**Colonization** Download After Purchase

- **@ 100% Money Back Guarantee**
- **63 365 Days Free Update**

**Leads4Pass** 

800,000+ Satisfied Customers

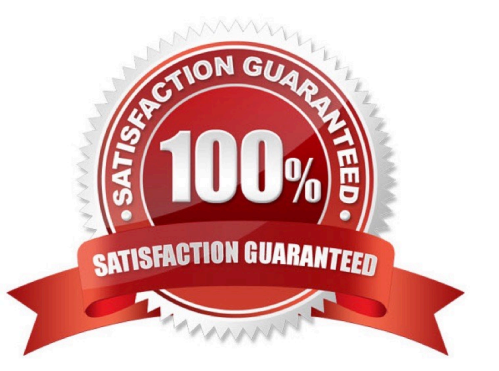

## **Leads4Pass**

#### **QUESTION 1**

Which objects can be assigned to an asset master record with New General Ledger Accounting?

There are 3 correct answers to this question.

Response:

- A. Profit center
- B. Internal order
- C. Account determination
- D. Profitability segment
- E. Segment

Correct Answer: ABE

#### **QUESTION 2**

You want to update the Search Term2 field in your customer master data, but the field does not appear in

the maintenance transaction.

Which field status definitions do you have to check and, if necessary, change in Customizing? (Choose

two)

- A. Field status definitions of activities
- B. Field status definitions of company codes
- C. Field status definition of the assigned reconciliation account
- D. Field status definitions of account groups

Correct Answer: AD

#### **QUESTION 3**

A customer wants to use document splitting to enable balance sheets by segments. How do you set up the document split? (Choose two)

- A. Assign the splitting method to the transaction variant.
- B. Define a non-leading ledger for the split documents.
- C. Assign all document types to business transactions and business transaction variants.

D. Define splitting rules.

Correct Answer: CD

#### **QUESTION 4**

Identify the steps in the ASAP (Accelerated SAP) Methodology.

There are 5 correct answers to this question.

Response:

- A. Roll out
- B. Go Live and Support
- C. Final Preparation
- D. Realization
- E. Project Preparation
- F. Business Blueprint
- Correct Answer: BCDEF

#### **QUESTION 5**

You want to capitalize an asset under construction (AuC) using the line item settlement process. However,

the settlement does not work.

What could be the reasons for this? (Choose three)

- A. There is no settlement profile assigned to the company code.
- B. The AuC has not been released with the status "Technically Complete".
- C. The status of the AuC is set to "Summary Management".
- D. The Depreciation Engine is not active.
- E. The settlement profile does not allow assets as valid receivers.

Correct Answer: ACE

[C\\_TFIN52\\_67 PDF Dumps](https://www.leads4pass.com/c_tfin52_67.html) [C\\_TFIN52\\_67 Practice Test](https://www.leads4pass.com/c_tfin52_67.html) [C\\_TFIN52\\_67 Braindumps](https://www.leads4pass.com/c_tfin52_67.html)